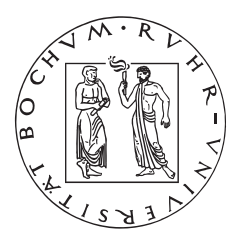

# Steuerung von Tunnelvortriebsmaschinen durch Einsatz eines fuzzy-basierten Expertensystems

Dissertation

zur

Erlangung des Grades Doktor-Ingenieur (Dr.-Ing.)

der

Fakultät für Bau- und Umweltingenieurwissenschaften der Ruhr-Universität Bochum

von

Dipl.-Ing. Kai Oberste-Ufer

Bochum, im Oktober 2010

Schriftenreihe des Instituts für Konstruktiven Ingenieurbau

Herausgeber: Geschäftsführender Direktor des Instituts für Konstruktiven Ingenieurbau Ruhr-Universität Bochum

Heft 2010-5

**Kai Oberste-Ufer**

**Steuerung von Tunnelvortriebsmaschinen durch Einsatz eines fuzzy-basierten Expertensystems**

> Shaker Verlag Aachen 2010

#### **Bibliografische Information der Deutschen Nationalbibliothek**

Die Deutsche Nationalbibliothek verzeichnet diese Publikation in der Deutschen Nationalbibliografie; detaillierte bibliografische Daten sind im Internet über http://dnb.d-nb.de abrufbar.

Zugl.: Bochum, Univ., Diss., 2010

Copyright Shaker Verlag 2010 Alle Rechte, auch das des auszugsweisen Nachdruckes, der auszugsweisen oder vollständigen Wiedergabe, der Speicherung in Datenverarbeitungsanlagen und der Übersetzung, vorbehalten.

Printed in Germany.

ISBN 978-3-8322-9577-6 ISSN 1614-4384

Shaker Verlag GmbH • Postfach 101818 • 52018 Aachen Telefon: 02407 / 95 96 - 0 • Telefax: 02407 / 95 96 - 9 Internet: www.shaker.de • E-Mail: info@shaker.de

## Vorwort

Die vorliegende Arbeit entstand in den Jahren 2007 bis 2010 während meiner Tätigkeit als wissenschaftlicher Mitarbeiter am Lehrstuhl für Ingenieurinformatik der Fakultät für Bau- und Umweltingenieurwissenschaften an der Ruhr-Universität Bochum. Die Arbeit beruht auf meiner wissenschaftlichen Tätigkeit im Rahmen des europäischen Forschungsprojekts "Tunconstruct". Viele der bei der Bearbeitung des Forschungsprojekts gewonnenen Erkenntnisse sind in diese Arbeit eingeflossen.

An dieser Stelle möchte ich mich herzlich bei all denjenigen bedanken, die zum Gelingen dieser Arbeit beigetragen haben.

Allen voran gebührt mein besonderer Dank Herrn Professor Dr.-Ing. Dietrich Hartmann, der mich von Anfang an in meiner Arbeit unterstützt und gefördert hat, und der mir durch viele Anregungen und Ideen neue Denkrichtungen aufgezeigt hat. Ich danke ihm für die ausgezeichnete wissenschaftliche Betreuung und für die persönliche Unterstützung während meines Aufenthaltes an seinem Lehrstuhl. Herrn Professor Dr.-Ing. Markus Thewes danke ich für die Übernahme des Koreferates und dafür, dass er die sehr erfolgreiche Kooperation ermöglichte und förderte. Für seine Tätigkeit als fachfremder Gutachter danke ich Herrn Professor Dr.-Ing. Scherer.

Für die gute Zusammenarbeit in Tunconstruct und für die Unterstützung bei der Realisation dieser Arbeit danke ich insbesondere Herrn Martin Pfeiffer und Herrn Dominik Kessler. Auch gebührt mein Dank Herrn Dr. Peter-Michael Mayer und Herrn Patrick Hartkorn für ihre Unterstützung beim Einsatz und Test der entwickelten Software.

Darüber hinaus danke ich allen Kollegen am Lehrstuhl für Ingenieurinformatik für ihre Hilfsbereitschaft. Insbesondere möchte ich Ingo Mittrup hervorheben, dem ich für die enge und freundschaftliche Zusammenarbeit in den letzten Jahren danke und der mir bei meiner Arbeit stets konstruktiv und hilfreich zur Seite gestanden ist. Meinen Arbeitskollegen Karlheinz Lehner, Kai Erlemann und Arnim Marx danke ich für die fachlichen Diskussionen, für die Korrekturvorschläge sowie für die vielfältige Unterstützung während der gesamten Zeit.

Mein besonderer Dank gilt meiner Ehefrau Nadine für ihre Geduld und durchgehende Unterstützung während der Fertigstellung dieser Arbeit. Schließlich danke ich vor allem meinen Eltern, die mich immer in jeder Hinsicht unterstützt haben, so dass sie die Voraussetzungen für diese Arbeit geschaffen haben.

# Inhaltsverzeichnis

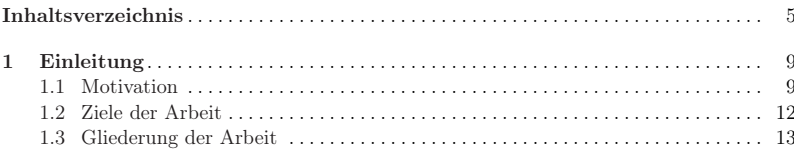

#### Abschnitt I Stand der Technik und Innovationsbedarf

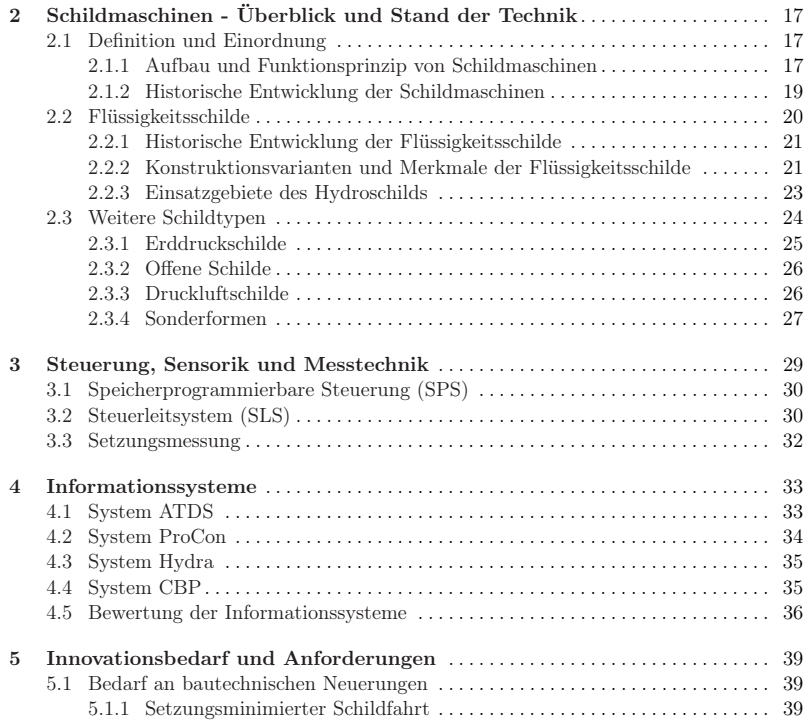

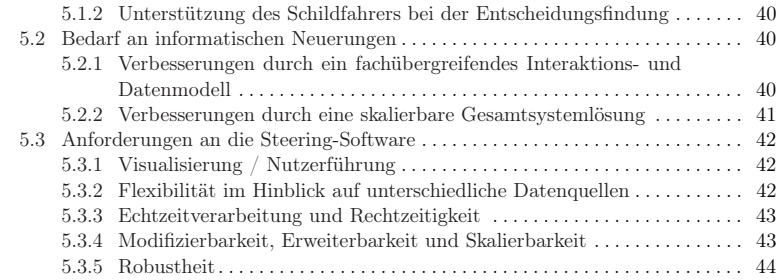

#### Abschnitt II Eingesetzte Elemente der Informationstechnik und Lösungskonzept

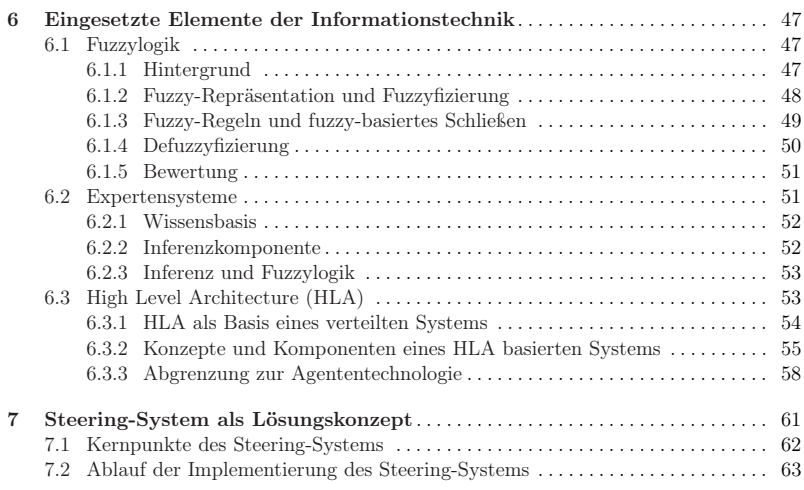

#### Abschnitt III Wissensakquise und Modellierung der Steering-Regeln

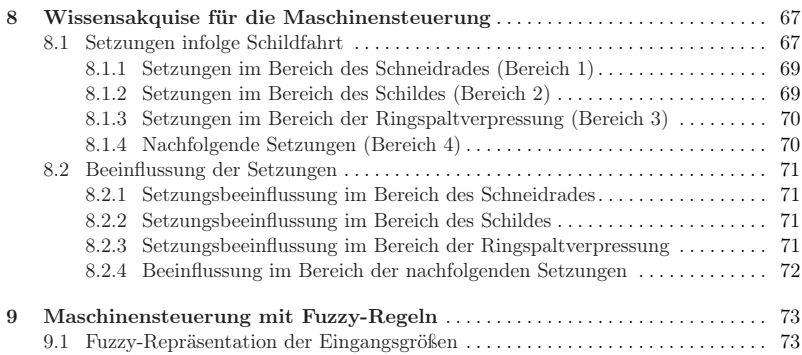

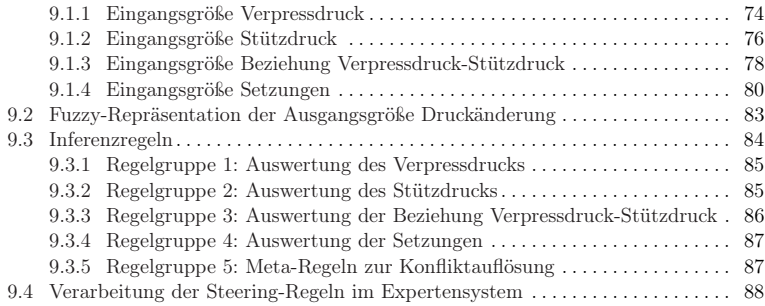

#### Abschnitt IV Prototypische Implementierung der Steering-Software

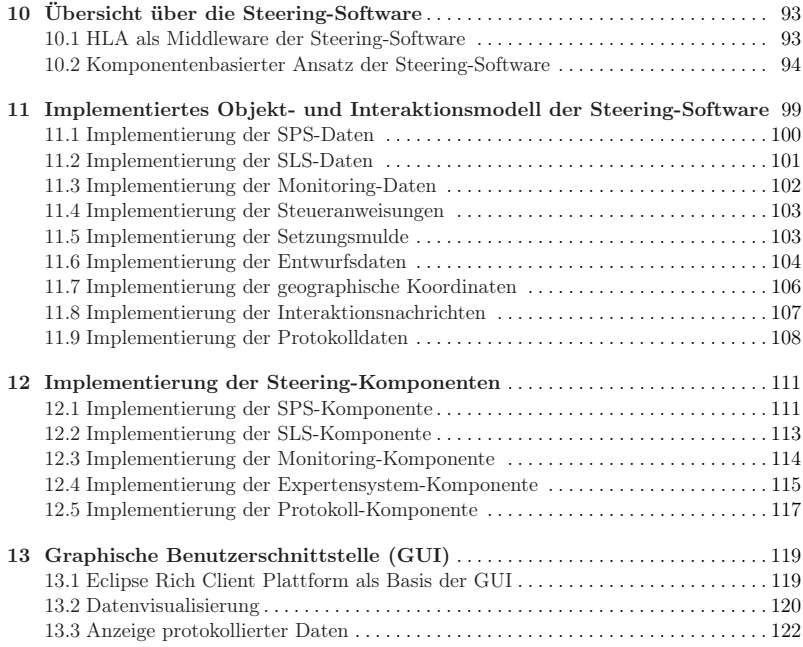

## Abschnitt V Verifikation, Validierung und Anwendung der Steering-Software

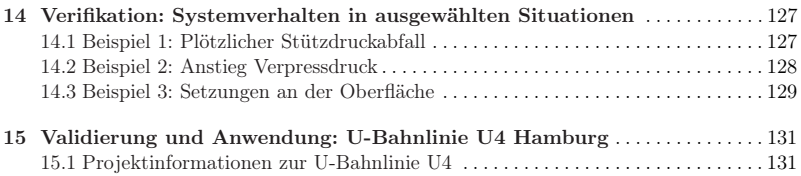

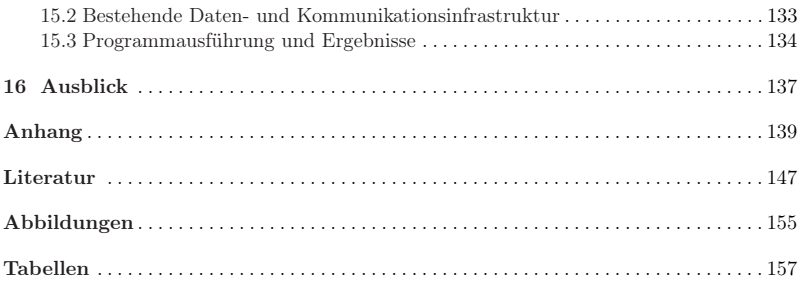